$\mathbb{R}^m$  -the contribution of the contribution  $\mathbb{R}^m$  -the contribution  $\mathbb{R}^m$ 

-TT /Encore

- 13 ISBN 9787030168597
- 10 ISBN 7030168593

出版时间:2006-6

页数:252

版权说明:本站所提供下载的PDF图书仅提供预览和简介以及在线试读,请支持正版图书。

#### www.tushu000.com

## $\mathbb{R}^m$  -the contribution of the contribution  $\mathbb{R}^m$  -the contribution  $\mathbb{R}^m$

# $4$

### Encore是专业的五线谱制作软件,"TT作曲家"软件则兼有简谱制作功能·这些软件的共同特点

### $($  ) and  $($  expectively approximately  $($  expectively  $($  expectively  $($  expectively  $($  expectively  $($  expectively  $($  expectively  $($  expectively  $($  expectively  $($  expectively  $($  expectively  $($  expectively  $($  e

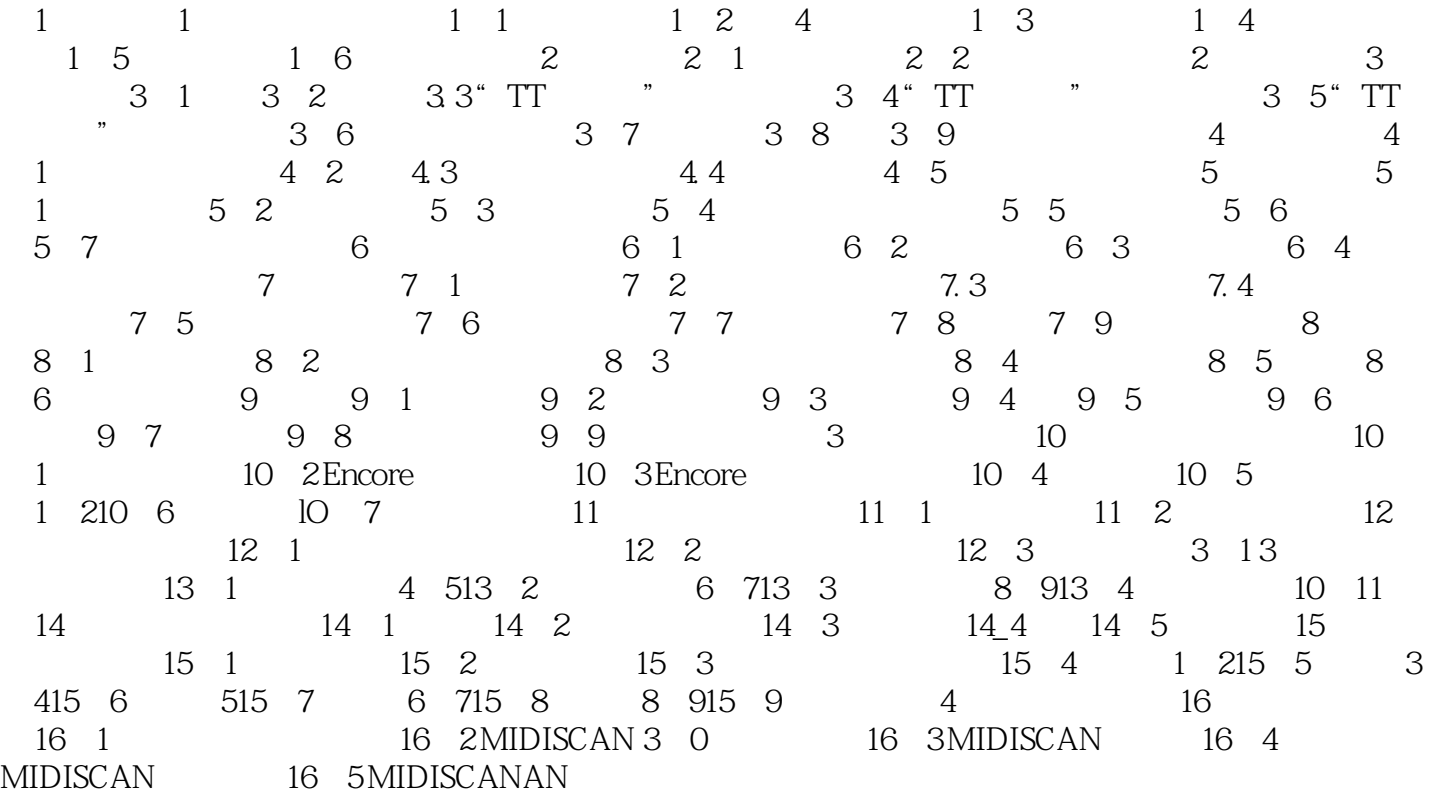

 $\mathbb{R}^m$  -the contribution of the contribution  $\mathbb{R}^m$  -the contribution  $\mathbb{R}^m$ 

本站所提供下载的PDF图书仅提供预览和简介,请支持正版图书。

:www.tushu000.com